## Camtasia Studio

**Qu'est-ce que Camtasia Studio ?** 

**Camtasia Studio** est un logiciel d'**enregistrement d'écran** et de **montage** pour Windows.

Le schéma ci-dessous décrit le fonctionnement du logiciel :

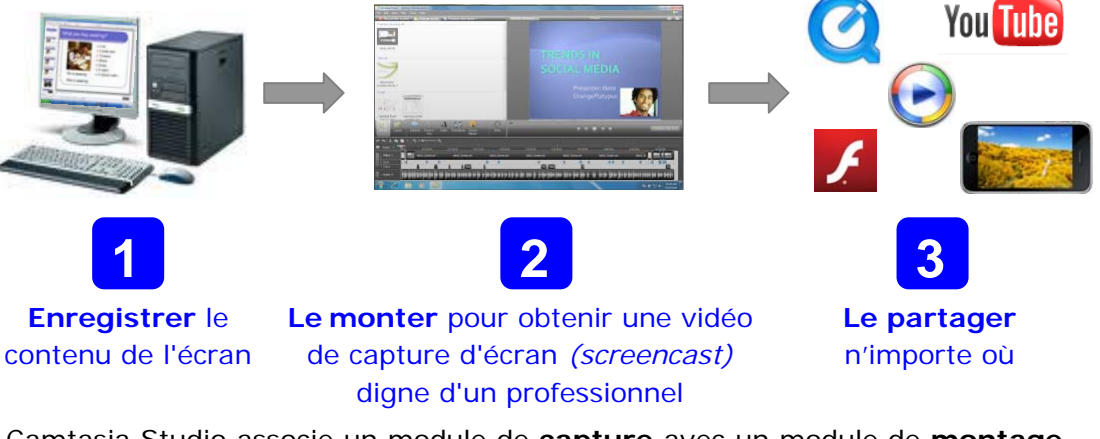

Camtasia Studio associe un module de **capture** avec un module de **montage** vidéo comprenant une piste vidéo et une piste son. La capture peut donc porter sur :

- l'écran entier ou une zone délimitée
- une fenêtre active
- une présentation PowerPoint
- une vidéo issue d'une Webcam
- de l'audio (haut-parleurs, microphones...)

## **Quel enregistrement pour quel usage ?**

Camtasia Studio permet ainsi de réaliser différents enregistrements.

Le tableau ci-dessous vous indique les usages se rapportant à chaque type d'enregistrement :

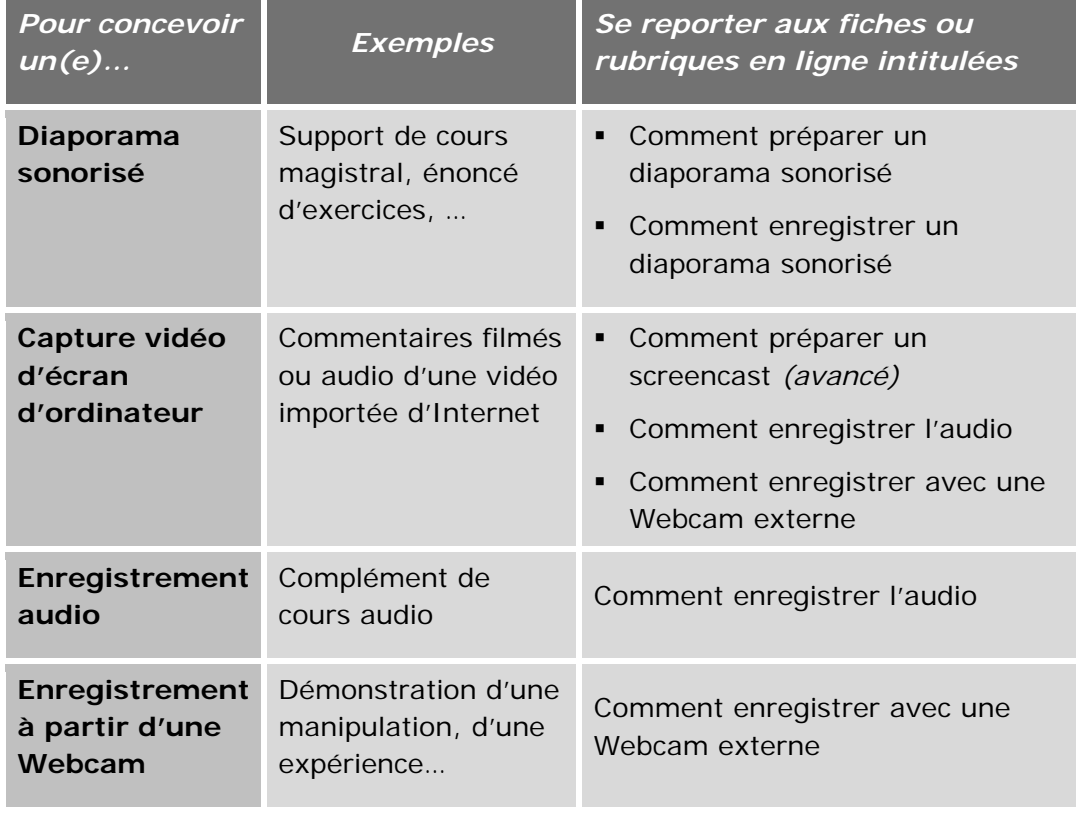

## Camtasia Studio

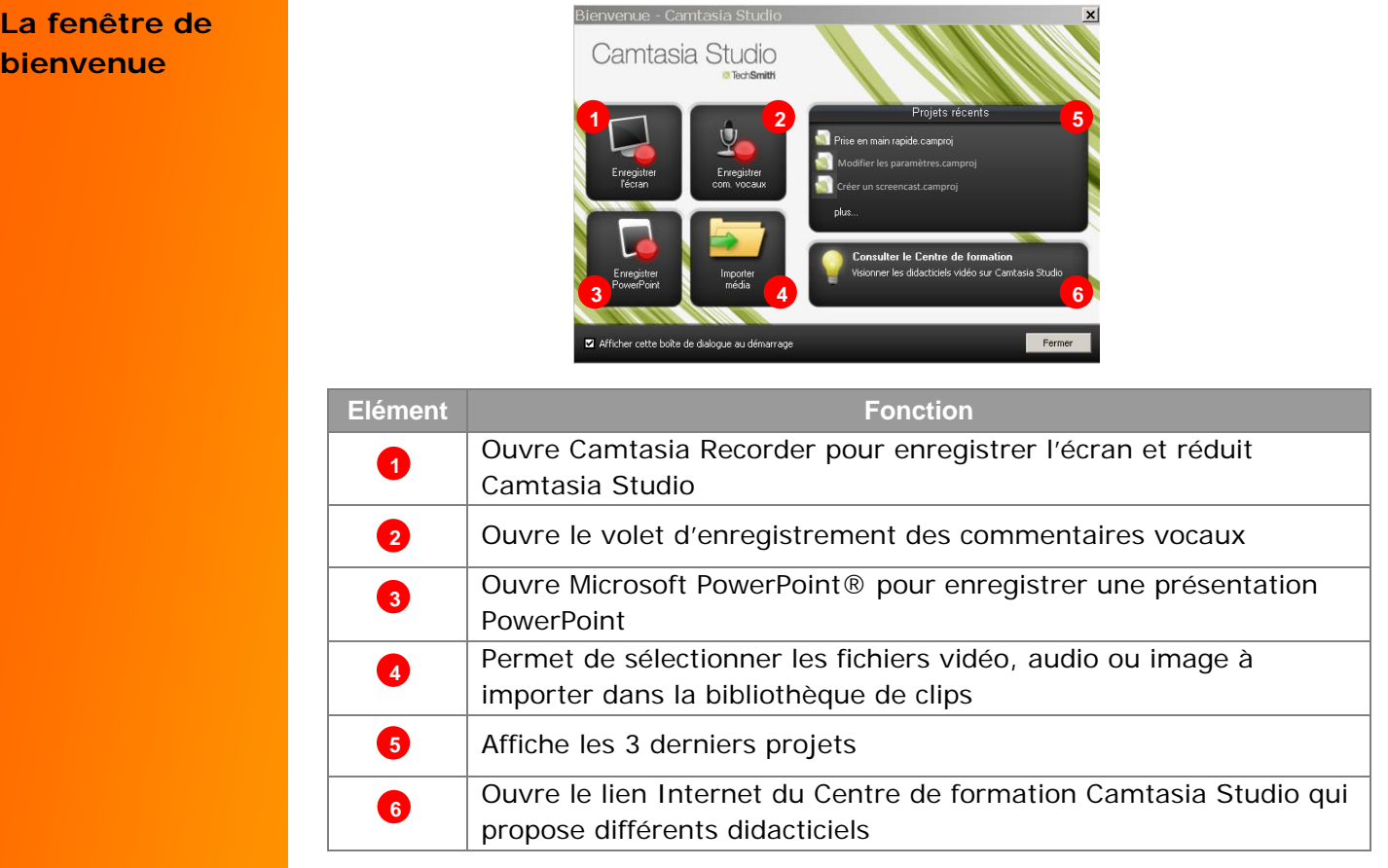

## **La fenêtre « Montage »**

**b** 

La fenêtre « **Montage** » s'affiche au démarrage de Camtasia Studio.

Elle s'adresse aux utilisateurs avertis qui souhaitent réaliser le montage de leur vidéo.

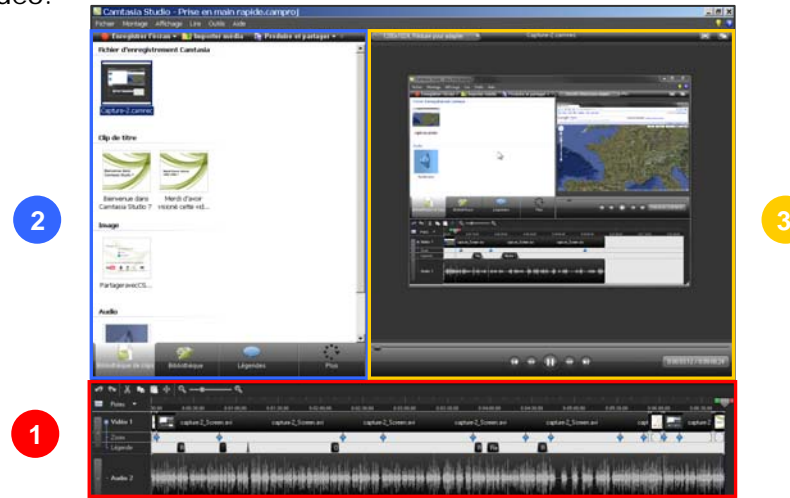

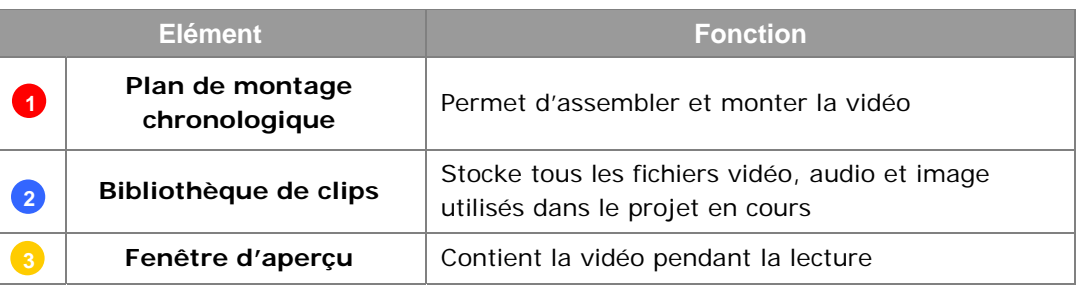